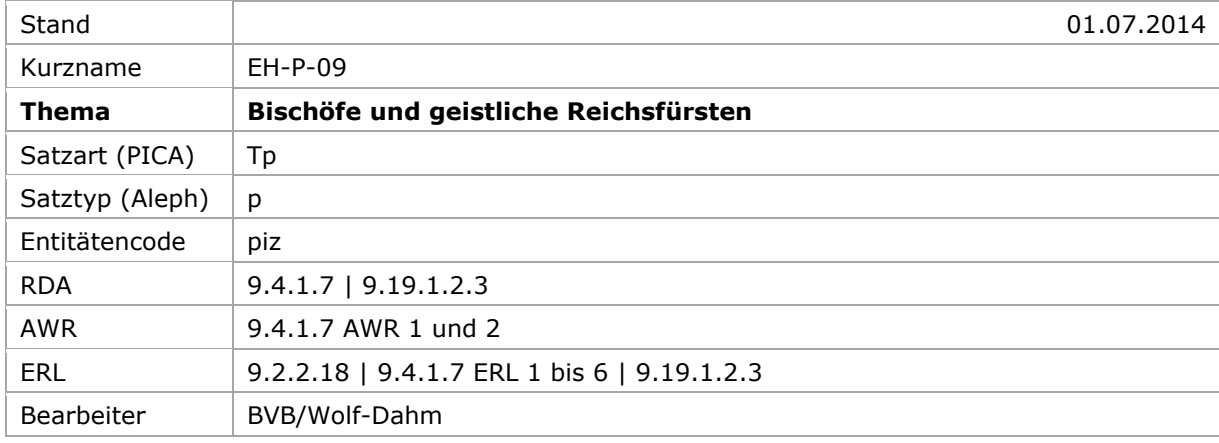

## <span id="page-0-2"></span>[Allgemein](#page-0-0) | [Normierter und abweichender Sucheinstieg](#page-0-1) | [Altdaten](#page-5-0)

# <span id="page-0-0"></span>Allgemein

Der **Titel** der Person ist **Kernelement** u.a. **für geistliche Würdenträger**, d.h. er ist Teil der Ansetzungsform des Sucheinstiegs bzw. des normierten Sucheinstiegs. Der Titel steht in einem Unterfeld (PICA3: *\$l*; Aleph: *\$c*). Zusätzlich wird er als separates Element (Beziehung) im Feld 550 erfasst und mit *berc* codiert.

[nach oben](#page-0-2)

# <span id="page-0-1"></span>Normierter und abweichender Sucheinstieg

Der Sucheinstieg für **Bischöfe**, **Erzbischöfe**, **Äbte**, **Äbtissinnen** und **andere geistliche Würdenträger**, bei denen der Sucheinstieg mit einem **persönlichen Namen** beginnt, wird normiert gebildet in der Form *persönlicher Name* in der im Deutschen gebräuchlichen Form, ggf. *Zählung* in römischen Ziffern durch Punkt abgeschlossen, Name des zuletzt innegehabten *geistlichen Territoriums* (geistlichen Jurisdiktionsbezirks), d.h. (Erz-)Bistums *bzw.* bei Äbten, Äbtissinnen etc. des *Ortssitzes des Klosters* in der im Deutschen gebräuchlichen Form, *ranghöchster Titel*.

Zählung und Titel werden in je eigenen Unterfeldern erfasst; (Erz-)Bistum oder Klostersitz und Titel stehen in demselben Unterfeld, getrennt durch Komma und Spatium. Führt eine Person mehrere Titel, so wird der *ranghöchste* zur Bildung des normierten Sucheinstiegs herangezogen. Weitere Titel werden in zusätzlichen Sucheinstiegen erfasst.

Der normierte Sucheinstieg für Kardinäle, bei denen der Sucheinstieg mit einem persönlichen Namen beginnt, wird nur mit dem Titel *Kardinal* gebildet, auch wenn die Kardinäle noch weitere Titel führten. Ausnahme: Geistliche Reichsfürsten erhalten alle ranghöchsten Titel (s.u.).

Beispiele $^1$ :

-

<sup>1</sup> Die Beispiele geben die jeweiligen Datensätze nicht vollständig wieder; dargestellt sind der normierte Sucheinstieg, einige wichtige zusätzliche Sucheinstiege (nicht vollständig), die Lebensdaten und überwiegend der charakteristische Beruf.

### PICA3<sup>2</sup>

 **\$P**Guichard**\$l**Troyes, Bischof **\$P**Guichard**\$l**de Troyes **\$P**Guichard**\$l**von Troyes 1250**\$b**1317**\$4**datl !...!*Bischof***\$4**berc **\$P**Konrad**\$n**IV.**\$l**Salzburg, Erzbischof **\$P**Konrad**\$l**von Praitenfurt **\$P**Konrad**\$l**von Breitenfurt **\$P**Konrad**\$l**von Fohnsdorf-Praitenfurt 1254**\$b**1312**\$4**datl**\$v**Geburtsjahr ca. !...!*Erzbischof***\$4**berc **\$P**Johannes**\$n**VIII.**\$l**Maulbronn, Abt **\$P**Johannes**\$l**von Maulbronn **\$P**Johannes**\$l**von Unteröwisheim Entenfuß, Johann **\$b**1518**\$4**datl 1512**\$b**1518**\$4**datw !...!*Abt***\$4**berc **\$P**Nikolaus**\$l**von Kues, Kardinal **\$P**Nikolaus**\$l**von Kues, Brixen, Bischof **\$P**Nicolaus**\$l**de Cusa

 **\$P**Nikolaus**\$l**Cusanus 1401**\$b**1464**\$4**datl !...!*Kardinal***\$4**berc

Aleph

-

 **\$P** Guichard **\$c** Troyes, Bischof **\$d** 1250-1317 **\$P** Guichard **\$c** de Troyes **\$d** 1250-1317 **\$P** Guichard **\$c** von Troyes **\$d** 1250-1317 **\$a** 1250-1317 **\$4** datl<sup>4</sup> **\$s** Bischof **\$4** berc **\$9** (DE-588)... **\$P** Konrad **\$n** IV. **\$c** Salzburg, Erzbischof **\$d** 1254-1312 **\$P** Konrad **\$c** von Praitenfurt **\$d** 1254-1312 **\$P** Konrad **\$c** von Breitenfurt **\$d** 1254-1312 **\$P** Konrad **\$c** von Fohnsdorf-Praitenfurt

Die Darstellung der PICA-Beispiele entspricht der Erfassung in der WinIBW.

<sup>&</sup>lt;sup>3</sup> Die Aleph-Beispiele werden zur besseren Übersicht mit Spatien vor und nach den Unterfeldern dargestellt. Dies entspricht *nicht* der tatsächlichen Erfassung; zur Erfassung werden im Aleph-System Satzschablonen verwendet.

 Lebensdaten werden auch in Aleph nur im Feld 548 erfasst und mit *datl* codiert. Die im Feld 548 erfassten und mit *datl* codierten Lebensdaten werden automatisch zum normierten Sucheinstieg (Feld 100) und zu den zusätzlichen Sucheinstiegen (Felder 400) im Unterfeld *\$d* hinzugezogen. – Auch in RDA und in MARC 21 sind die Lebensdaten Teil des Sucheinstiegs.

```
548 $a 1254-1312 $4 datl $v Geburtsjahr ca.
550 $s Erzbischof $4 berc $9 (DE-588)...
100 $P Johannes $n VIII. $c Maulbronn, Abt $d -1518
400 $P Johannes $c von Maulbronn $d -1518
400 $P Johannes $c von Unteröwisheim $d -1518
400 $p Entenfuß, Johann $d -1518
548 $a -1518 $4 datl
548 $a 1512-1518 $4 datw
550 $s Abt $4 berc $9 (DE-588)…
100 $P Nikolaus $c von Kues, Kardinal $d 1401-1464
400 $P Nikolaus $c von Kues, Brixen, Bischof $d 1401-1464
400 $P Nicolaus $c de Cusa $d 1401-1464
400 $P Nikolaus $c Cusanus $d 1401-1464
548 $a 1401-1464 $4 datl
550 $s Kardinal $4 berc $9 (DE-588)…
```
Der Sucheinstieg für **Patriarchen** und **Metropoliten der Ostkirchen** wird normiert gebildet in der Form *Patriarchenname bzw. Metropolitenname* in der im Deutschen gebräuchlichen Form, ggf. *Zählung* in römischen Ziffern durch Punkt abgeschlossen, *Name des Patriarchats bzw. der Metropolie* in der im Deutschen gebräuchlichen Form, *Titel Patriarch bzw. Metropolit*. Zählung und Titel werden in je eigenen Unterfeldern erfasst; Patriarchat bzw. Metropolie und Titel stehen in demselben Unterfeld, getrennt durch Komma und Spatium.

Beispiele:

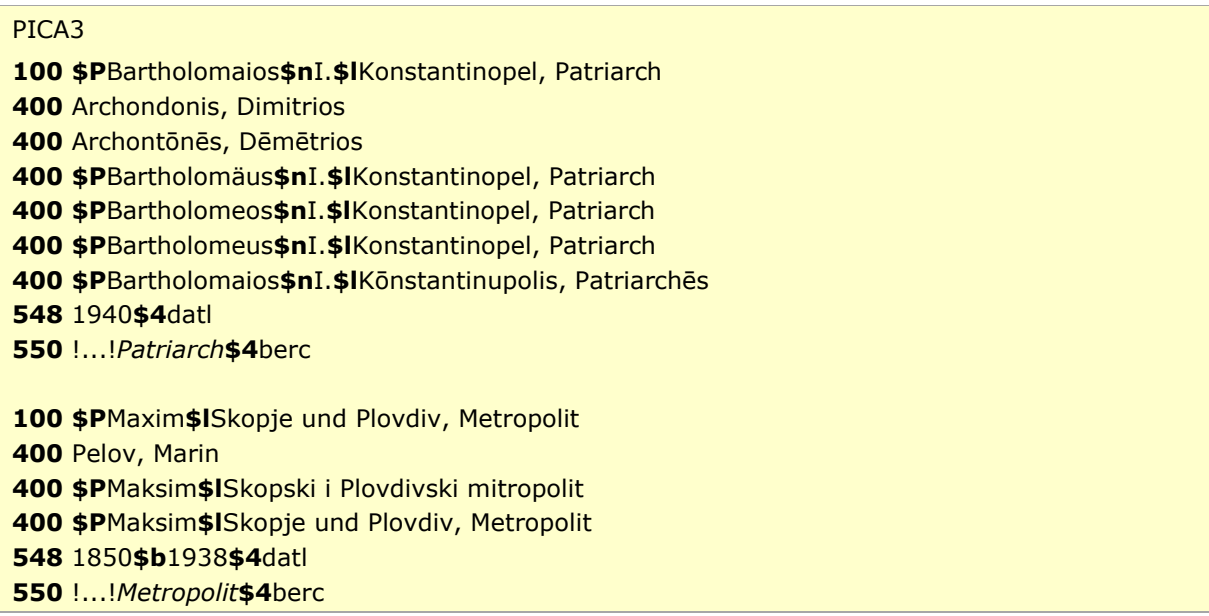

#### Aleph

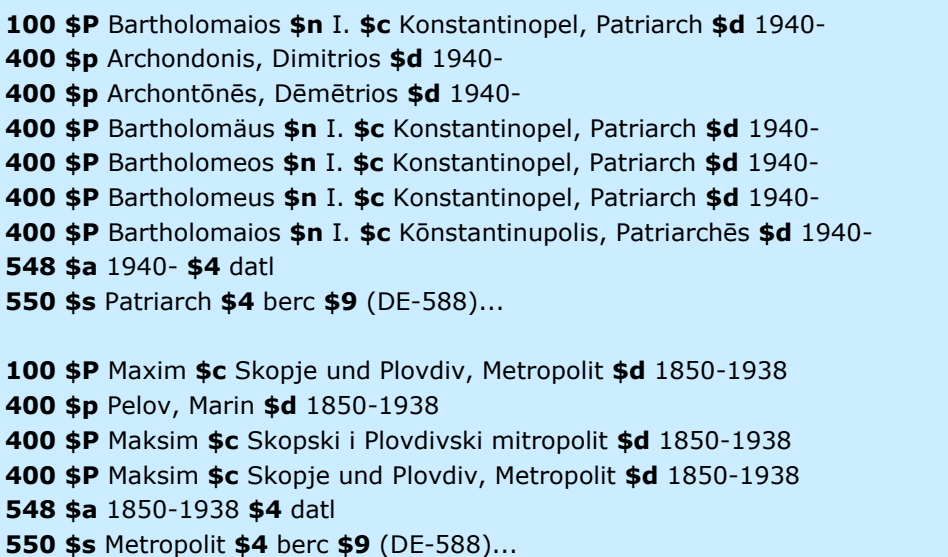

Der Sucheinstieg für **geistliche Reichsfürsten** wird normiert gebildet in der Form *persönlicher Name* in der im Deutschen gebräuchlichen Form, ggf. *Zählung* in römischen Ziffern durch Punkt abgeschlossen, Name des zuletzt innegehabten *geistlichen Territoriums* (Jurisdiktionsbezirks) bzw. bei Äbten und Äbtissinnen des *Ortssitzes des Klosters* in der im Deutschen gebräuchlichen Form, *Titel Bischof, Erzbischof, Abt, Äbtissin etc.*. Alle ranghöchsten Titel werden, durch Komma und Spatium getrennt, zum normierten Sucheinstieg hinzugenommen. Die Titel *Fürsterzbischof*, *Fürstbischof*, *Fürstabt* etc. werden auf *Erzbischof*, *Bischof*, *Abt* etc. normiert.

Der normierte Sucheinstieg für protestantische Fürsten, die bis 1803 geistliche Reichsfürsten waren, wird nicht mit dem geistlichen, sondern mit dem weltlichen Titel gebildet.

Beispiele:

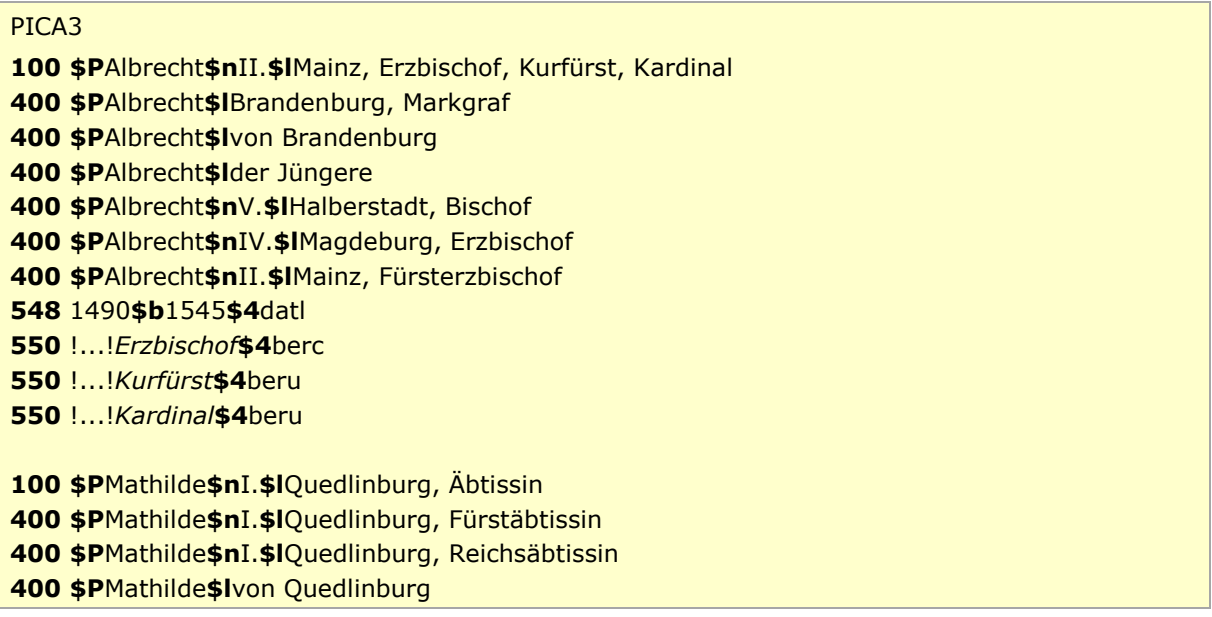

 **\$P**Mathilde**\$l**von Querfurt 955**\$b**999**\$4**datl !...!*Äbtissin***\$4**berc **\$P**Cajetan Anton**\$l**Berchtesgaden, Propst **\$P**Cajetan Anton**\$l**Freiherr Notthafft von Weißenstein **\$P**Cajetan Anton**\$l**Berchtesgaden, Fürstpropst **\$P**Cajetan Anton**\$l**Fürstpropst von Berchtesgaden 1670**\$b**1752**\$4**datl

!...!*Propst***\$4**berc

 **\$P**Amalie**\$l**Preußen, Prinzessin **\$P**Amalie**\$l**Quedlinburg, Äbtissin 1723**\$b**1787**\$4**datl

Aleph

 **\$P** Albrecht **\$n** II. **\$c** Mainz, Erzbischof, Kurfürst, Kardinal **\$d** 1490-1545 **\$P** Albrecht **\$c** Brandenburg, Markgraf **\$d** 1490-1545 **\$P** Albrecht **\$c** von Brandenburg **\$d** 1490-1545 **\$P** Albrecht **\$c** der Jüngere **\$d** 1490-1545 **\$P** Albrecht **\$n** V. **\$c** Halberstadt, Bischof **\$d** 1490-1545 **\$P** Albrecht **\$n** IV. **\$c** Magdeburg, Erzbischof **\$d** 1490-1545 **\$P** Albrecht **\$n** II. **\$c** Mainz, Fürsterzbischof **\$d** 1490-1545 **\$a** 1490-1545 **\$4** datl **\$s** Erzbischof **\$4** berc **\$9** (DE-588)... **\$s** Kurfürst **\$4** beru **\$9** (DE-588)... **\$s** Kardinal **\$4** beru **\$9** (DE-588)... **\$P** Mathilde **\$n** I. **\$c** Quedlinburg, Äbtissin **\$d** 955-999 **\$P** Mathilde **\$n** I. **\$c** Quedlinburg, Fürstäbtissin **\$d** 955-999 **\$P** Mathilde **\$n** I. **\$c** Quedlinburg, Reichsäbtissin **\$d** 955-999 **\$P** Mathilde **\$c** von Quedlinburg **\$d** 955-999 **\$P** Mathilde **\$c** von Querfurt **\$d** 955-999 **\$a** 955-999 **\$4** datl **\$s** Äbtissin **\$4** berc **\$9** (DE-588)... **\$P** Cajetan Anton **\$c** Berchtesgaden, Propst **\$d** 1670-1752 **\$P** Cajetan Anton **\$c** Freiherr Notthafft von Weißenstein **\$d** 1670-1752 **\$P** Cajetan Anton **\$c** Berchtesgaden, Fürstpropst **\$d** 1670-1752 **\$P** Cajetan Anton **\$c** Fürstpropst von Berchtesgaden **\$d** 1670-1752 **\$a**1670-1752 **\$4** datl **\$s** Propst **\$4** berc **\$9** (DE-588)... **\$P** Amalie **\$c** Preußen, Prinzessin **\$d** 1723-1787 **\$P** Amalie **\$c** Quedlinburg, Äbtissin **\$d** 1723-1787 **\$a** 1723-1787 **\$4** datl

Der normierte Sucheinstieg für **Kardinäle, Bischöfe, Erzbischöfe, Äbte etc. der Neuzeit**, bei denen der Sucheinstieg die Form *Nachname, Vorname* hat, wird ohne Angabe von Jurisdiktionsbezirk oder Klostersitz und Titel gebildet. Nur der normierte Sucheinstieg für *Metropoliten und Patriarchen der Ostkirchen* wird *immer in der o.a. normierten Form* erfasst.

Beispiele:

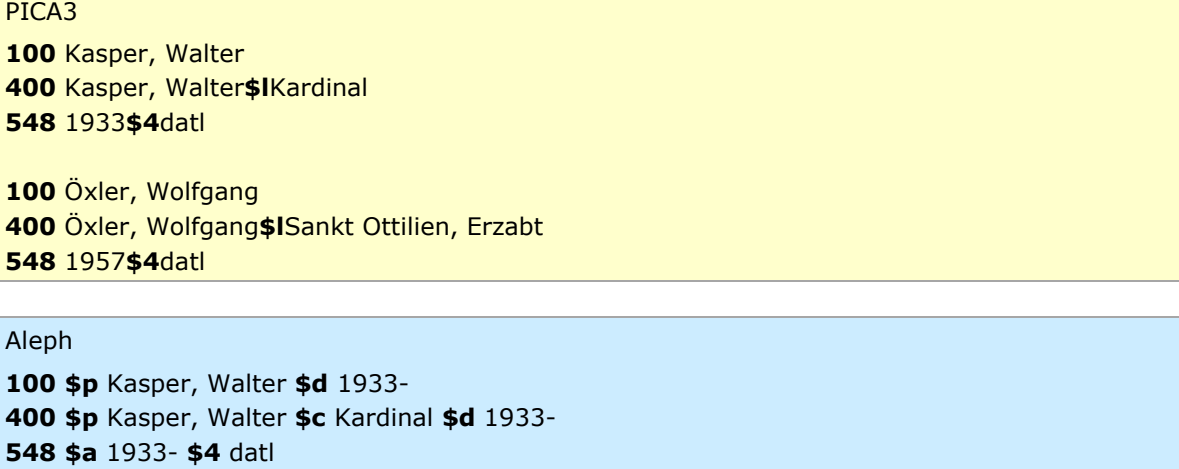

**100 \$p** Öxler, Wolfgang **\$d** 1957- **400 \$p** Öxler, Wolfgang **\$c** Sankt Ottilien, Erzabt **\$d** 1957- **548 \$a** 1957- **\$4** datl

[nach oben](#page-0-2)

## <span id="page-5-0"></span>Umgang mit Altdaten

Zum Umgang mit Altdaten vgl. [Altdatenkonzept.](https://wiki.dnb.de/download/attachments/90411323/Altdatenkonzept_GND-RDA.pdf)

[nach oben](#page-0-2)